#### libcppa An Actor Semantic for C++11

Dominik Charousset dcharousset@acm.org

iNET RG, Department Informatik Hamburg University of Applied Sciences

July 2013

## Agenda

#### **1** [Challenges of Modern Systems](#page-1-0)

2 [The Problem with Implicit Sharing](#page-6-0) **[Locks are not Composable](#page-9-0)** [The "Right" Level of Abstraction](#page-12-0)

#### **3** [The Actor Model](#page-13-0)

- [Benefits of the Actor Model](#page-15-0)
- libcppa A  $C++11$  [Actor Library](#page-16-0)
- **Nultiply Matrices using Actors vs. std::async**
- <span id="page-1-0"></span>**[Message Processing](#page-28-0)**

#### <sup>4</sup> libcppa [Facts Sheet](#page-53-0)

Developers face not one, but multiple trends:

■ More cores on both desktop & mobile plattforms

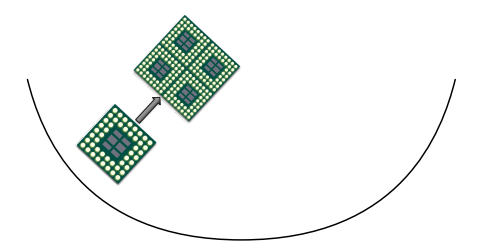

Developers face not one, but multiple trends:

- More cores on both desktop & mobile plattforms
- GPGPU programming: GPUs can vastly outperform CPUs

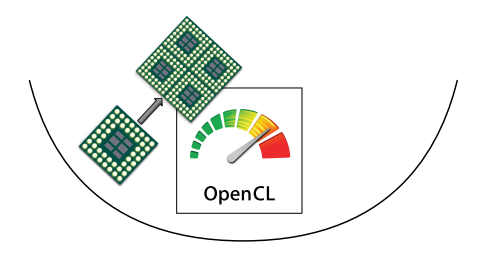

Developers face not one, but multiple trends:

- More cores on both desktop & mobile plattforms
- GPGPU programming: GPUs can vastly outperform CPUs
- Cloud computing: Infrastructure as a service

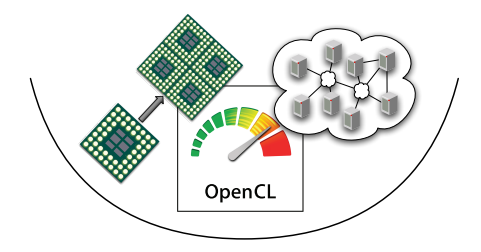

Developers face not one, but multiple trends:

- More cores on both desktop & mobile plattforms
- GPGPU programming: GPUs can vastly outperform CPUs
- Cloud computing: Infrastructure as a service
- $\Rightarrow$  Parallelization, specialization & distribution

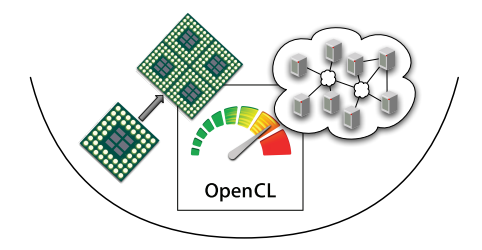

## Agenda

#### **1 [Challenges of Modern Systems](#page-1-0)**

#### 2 [The Problem with Implicit Sharing](#page-6-0)

- **[Locks are not Composable](#page-9-0)**
- [The "Right" Level of Abstraction](#page-12-0)

#### **3** [The Actor Model](#page-13-0)

- [Benefits of the Actor Model](#page-15-0)
- libcppa A  $C++11$  [Actor Library](#page-16-0)
- **Nultiply Matrices using Actors vs. std::async**
- <span id="page-6-0"></span>**[Message Processing](#page-28-0)**

#### <sup>4</sup> libcppa [Facts Sheet](#page-53-0)

## The Problem with Implicit Sharing

When writing concurrent programs:

- Stateful objects need to be synchronized (if shared)
- Developer is responsible for thread-safety
- Challenges are ...
	- Race conditions ("solved" by locks)
	- Deadlocks/Lifelocks (caused by locks)
	- **Poor scalability due to queueing (Coarse-Grained Locking)**
	- **Very high complexity (Fine-Grained Locking)**
- Time-dependent errors make testing (almost) impossible

## The Problem with Implicit Sharing

When writing concurrent programs:

- Stateful objects need to be synchronized (if shared)
- Developer is responsible for thread-safety
- Challenges are ...
	- Race conditions ("solved" by locks)
	- Deadlocks/Lifelocks (caused by locks)
	- **Poor scalability due to queueing (Coarse-Grained Locking)**
	- **Very high complexity (Fine-Grained Locking)**
- Time-dependent errors make testing (almost) impossible
- $\Rightarrow$  Expert knowledge & experience required

### Locks are not Composable

<span id="page-9-0"></span>"Mutable, stateful objects are the new spaghetti code." – Rich Hickey

### Locks are not Composable

"Mutable, stateful objects are the new spaghetti code." – Rich Hickey

- Libraries with threads & locks are no longer black boxes
- Composition of two thread-safe classes not necessarily thread-safe
- User has to know about implementation details:
	- Which code runs asynchronously/where?
	- Which functions are "thread-safe"?
	- Which function uses which lock?

### Locks are not Composable

"Mutable, stateful objects are the new spaghetti code." – Rich Hickey

- Libraries with threads & locks are no longer black boxes
- Composition of two thread-safe classes not necessarily thread-safe
- User has to know about implementation details:
	- Which code runs asynchronously/where?
	- Which functions are "thread-safe"?
	- Which function uses which lock?
- $\Rightarrow$  Wrong level of abstraction

## The "Right" Level of Abstraction

A programming paradigm should enable us to ...

- **Easily split application logic into as many tasks as needed**
- Avoid race conditions by design (no locks!)
- <span id="page-12-0"></span>Keep interfaces between two software components stable:
	- Whether or not they run on the same host
	- Whether or not they run on specialized hardware
	- $\Rightarrow$  Flexible composition

## Agenda

**1 [Challenges of Modern Systems](#page-1-0)** 

2 [The Problem with Implicit Sharing](#page-6-0) **[Locks are not Composable](#page-9-0)** [The "Right" Level of Abstraction](#page-12-0)

#### **3** [The Actor Model](#page-13-0)

- [Benefits of the Actor Model](#page-15-0)
- libcppa A  $C++11$  [Actor Library](#page-16-0)
- **Nultiply Matrices using Actors vs. std::async**
- <span id="page-13-0"></span>**[Message Processing](#page-28-0)**

#### <sup>4</sup> libcppa [Facts Sheet](#page-53-0)

#### The Actor Model

Actors are concurrent entities, that ...

- **Communicate via message passing**
- Do not share state
- Can create ("spawn") new actors
- Can monitor other actors

#### Benefits of the Actor Model

- High-level, explicit communication: no locks, no implicit sharing
- A lightweight implementation allows millions of active actors
- <span id="page-15-0"></span>**Applies to both concurrency and distribution** 
	- Divide workload by spawning actors
	- Network-transparent messaging

libcppa – A C++11 Actor Library

libcppa provides an actor semantic for C++11

- Raises the level of abstraction (ease of development)
- $\blacksquare$  Implements lightweight actors (ease of concurrency)
- **Offers transparent OpenCL layer (ease of composition)**
- <span id="page-16-0"></span>Operates network transparent (ease of distribution)

## Multiply Matrices

```
static constexpr size_t matrix_size = /*...*/;
```

```
// always rows == columns == matrix_size
class matrix {
 public :
  float & operator () (size_t row, size_t column);
  const vector <float >& data () const ;
 // ...
private :
 vector <float > m_data ; // glorified vector
};
```
### Multiply Matrices – Simple Loop

```
matrix simple_multiply (const matrix k lhs,
                        const matrix & rhs) {
  matrix result ;
  for (size_t r = 0; r < matrix_size; +r) {
    for (size_t c = 0; c < matrix_size; ++c) {
      // each calculation can run independently
      result(r, c) = dot-product(lhs, rhs, r, c);}
  }
  return move (result);
}
```
#### Multiply Matrices – std::async

```
matrix async_multiply (const matrix & lhs,
                       const matrix k rhs) \{matrix result ;
  vector <future <void>> futures;
  futures.reserve (matrix_size * matrix_size);
  for (size_t r = 0; r < matrix_size; +r) {
    for (size_t c = 0; c < matrix_size; ++c) {
      futures . push_back ( async ( launch :: async , [& ,r,c] {
        result(r, c) = dot-product(lhs, rhs, r, c);}));
    }
  }
  for (autok f : futures) f.wait();
  return move (result);
}
```
#### Multiply Matrices – libcppa Actors

```
matrix actor_multiply (const matrix & lhs,
                       const matrix k rhs) \{matrix result ;
  for (size_t r = 0; r < matrix_size; +r) {
    for (size_t c = 0; c < matrix_size; ++c) {
      spawn ([k, r, c] {
        result(r, c) = dot-product(lhs, rhs, r, c);});
    }
  }
  await_all_others_done ();
  return move (result);
}
```
#### Multiply Matrices – OpenCL Actors

```
static constexpr const char* source = R''_{--} (
  \Box kernel void multiply \Box global float* lhs,
                           \text{-global float*} rhs,
                           _{-}global float* result) {
    size_t size = get_global_size(0);size_t r = get_global_id(0);
    size_t c = get_global_id(1);float dot\_product = 0;
    for (size_t k = 0; k < size; ++k)dot_product += lhs [k+c*size] * rhs [r+k*size];
    result[r+c*size] = dot-product;}
)_{--}";
```
### Multiply Matrices – OpenCL Actors

```
matrix opencl_multiply (const matrix k lhs,
                        const matrix k rhs) \{// function signature
  auto worker = spawn_cl <float* (float*, float*)>(
                   // code , kernel name & dimensions
                   source, "multiply",
                   {matrix_size, matrix_size});
  // ordinary message passing
  send(worker, lhs.data(), rhs.data());matrix result ;
  receive ( on_arg_match >> [&]( vector <float >& vec ) {
    result = move(vec);});
  return result ;
}
```
Setup: 12 cores, Linux, GCC 4.7, 1000x1000 matrices

time ./simple\_multiply 0m9.029s

Setup: 12 cores, Linux, GCC 4.7, 1000x1000 matrices

time ./simple\_multiply 0m9.029s

time ./actor\_multiply 0m2.428s

Setup: 12 cores, Linux, GCC 4.7, 1000x1000 matrices

```
time ./simple_multiply
0m9.029s
```

```
time ./actor_multiply
0m2.428s
```

```
time ./opencl_multiply
0m0.288s
```
Setup: 12 cores, Linux, GCC 4.7, 1000x1000 matrices

```
time ./simple_multiply
0m9.029s
time ./actor_multiply
0m2.428s
time ./opencl_multiply
0m0.288s
time ./async_multiply
terminate called after throwing an instance of 'std::system_error'
  what(): Resource temporarily unavailable
```
Setup: 12 cores, Linux, GCC 4.7, 1000x1000 matrices

```
time ./simple_multiply
0m9.029s
time ./actor_multiply
0m2.428s
time ./opencl_multiply
0m0.288s
time ./async_multiply
terminate called after throwing an instance of 'std::system_error'
  what(): Resource temporarily unavailable
```
... apparently, one cannot start 1,000,000 threads

### Message Processing

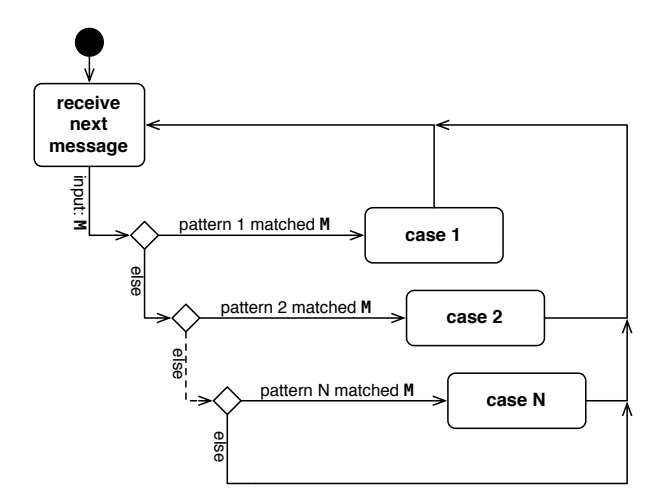

#### <span id="page-28-0"></span>Typical actor loop

## Message Processing

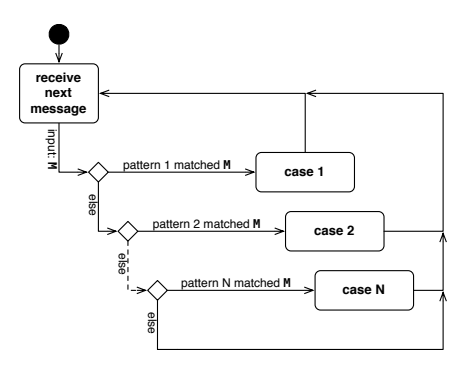

- **Messages are copy-on-write tuples of any size**
- **Messages are buffered at the actor in a FIFO-ordered mailbox**
- Actors set a partial function  $f$  as (replaceable) message handler

```
partial function f {
  on("hello") \gg [] {
     cout << "hello!" << endl;
   },
  on(atom("hello")) \gg [] {
     cout << "atom(hello)!" << endl;
   },
  on arg match \gg [](int a, int b) {
    cout << a << ", " << b << end;
   },
  on("hello", arg match) >> [](const string& name) {
     cout << "hello " << name << "!" << endl;
   }
};
assert(not f(make any tuple(42)));
assert(f(make any tuple("hello")));
```
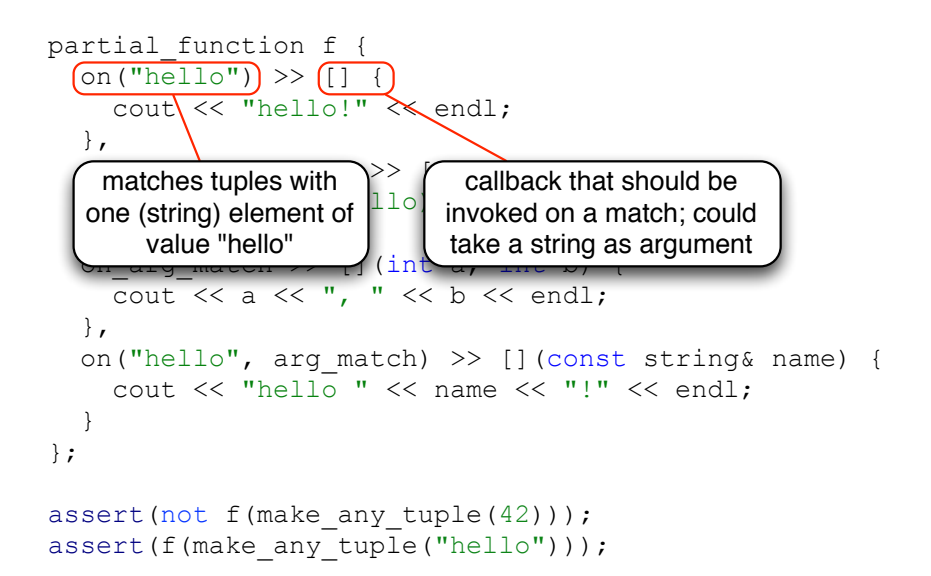

```
partial function f {
  on("hello") \gg [] {
      cout << "hello!" << endl;
   },
  \lceil on (atom ("hello")) >> \lceil {
     cout \langle \langle \rangle "atom(hello)!" \langle \rangle endl;
   },
\int atoms are constants, calculated \int int b) {
at compile time from short \xi endl;
 },
                                   [](const string& name) {
      cout << "hello " << name << "!" << endl;
 }
};
assert(not f(make any tuple(42)));
assert(f(make any tuple("hello")));
     strings (max 10 characters)
```

```
partial function f {
   on("hello") \gg [] {
       cout << "hello!" << endl;
    },
   on(atom("hello")) \gg [] {
       cout << "atom(hello)!" << endl;
    },
   on arg match >> [](int a, int b) {
      cout \overline{\langle} < a \langle \langle \cdot \rangle \rangle, "\overline{\langle \langle \cdot \rangle \rangle} b \langle \overline{\langle \cdot \rangle} endl;
    },
                                           [](const string& name) {
signature \rightarrow match tuples with \upbeta \ll "!" \ll endl;
\mathbb{R}};
assert(not f(make any tuple(42)));
assert(f(make any tuple("hello")));
      deduce types from callback 
               two integers
```

```
partial function f {
  on("hello") \gg [] {
      cout << "hello!" << endl;
   },
deduce second half of types from
callback signature \rightarrow match tuples with \left| \right\rangle\parallel \simtwo strings if first element is "hello"
     cout \ll a \ll ", " \ll b \ll endl;
 },
  on("hello", arg match) >> [](const string& name) {
     cout \lt\lt "hello " \lt\lt name \lt\lt "!" \lt\lt endl;
 }
};
assert(not f(make any tuple(42)));
assert(f(make any tuple("hello")));
```

```
partial function f {
  on("hello") \gg [] {
      cout << "hello!" << endl;
   },
  on(atom("hello")) \gg [] {
      cout << "atom(hello)!" << endl;
   },
  on arg match >> [](int a, int b) {
     cout << a << ", " << b << end;
 },
                                         hst string& name) {
 cout << "hello " << name << "!" << endl;
only for any_tuple, because it requires 
\overline{ }};
assert(not f(\text{make} any tuple(42)));
assert(f(make any tuple("hello")));
    libcppa's pattern matching is defined 
          runtime type information
```

```
void math_server() {
  become (
    on(atom("plus"), arg match) >> [](int a, int b) {
      reply(atom("result"), a + b);
 }
   );
}
void math_client(actor_ptr ms) {
  sync send(ms, atom("plus"), 40, 2).then(
    on(atom("result"), arg match) >> [=](int result){
      cout << "40 + 2 = " << result << endl;
 }
   );
}
int main() {
  spawn(math client, spawn(math server));
   // ...
}
```

```
void math_server() {
  become (
    on \{(right), arg match) >> [](int a, int b) {
      reply(atom("result"), a + b);set partial function as message
 );
handler; handler is used until 
}
                          \frac{1}{\sqrt{2}} ms) {
  sync send(ms, atom("plus"), 40, 2).then(
    on(atom("result"), arg match) >> [=](int result){
      cout << "40 + 2 = " << result << endl;
 }
   );
}
int main() {
  spawn(math_client, spawn(math_server));
   // ...
}
     replaced or actor is done
```
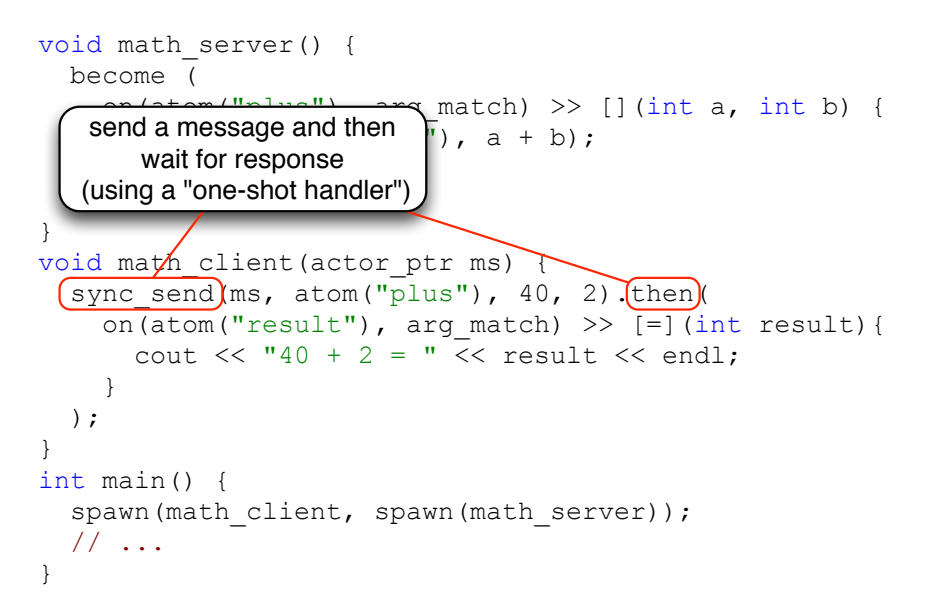

```
void (math server)() {
   become (
    on(atom\langle"plus"), arg match) >> [](int a, int b) {
                               a + b;
\mathbb{R} );
}
void math client(actor ptr ms) {
  sync send(ms, atom("plus"), 40, 2).then(
    on(atom("result"), arg match) >> [=](int result){
      cout << "40 + 2 = " << result << endl;
 }
   );
}
int main() {
  spawn(math_client, spawn(math_server));
   // ...
}
     this actor "loops" forever
    (or until it is forced to quit)
```
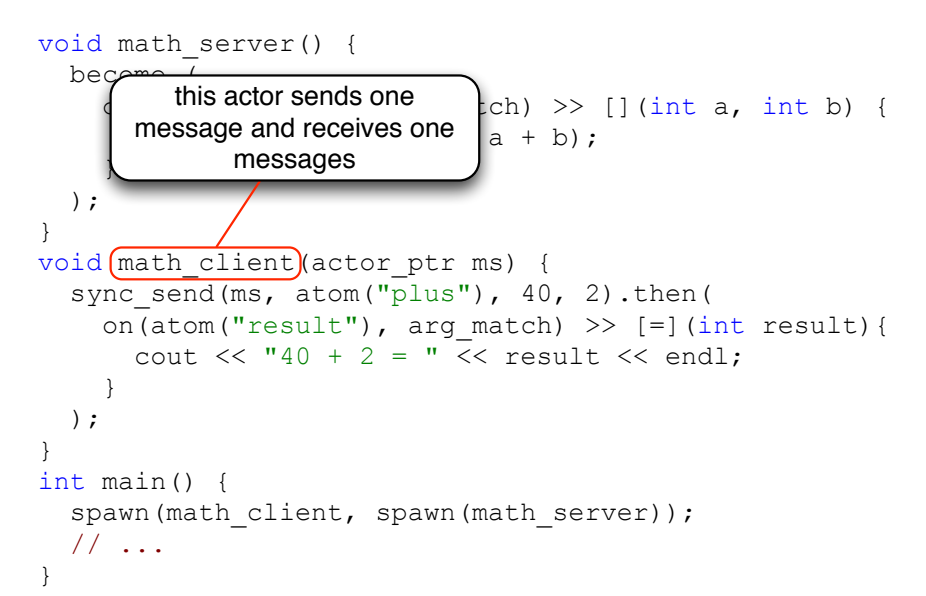

```
void math_server() {
   become (
    on(atom("plus"), arg match) >> [](int a, int b) {
       reply(atom("result"), a + b);
 }
   );
}
void math client(actor ptr ms) {
  sync send(ms, atom("plus"), 40, 2).then(
                        \longrightarrowrg match) >> [=](int result){
                              << result << endl:
 }
\overline{\phantom{a}}}
int main()
  spawn(math client, spawn(math server));
       // ...
}
        usage example
```
## Fault Tolerance – Linking Actors

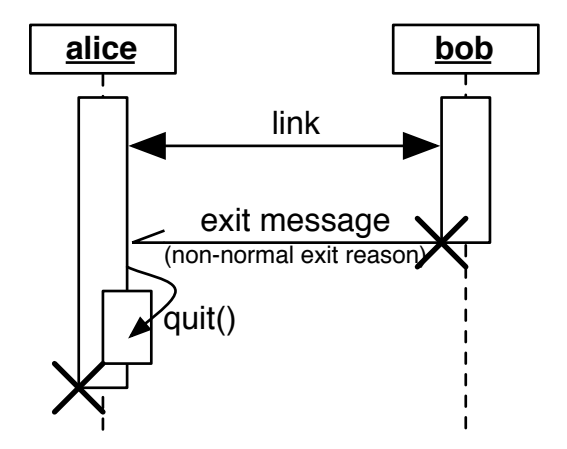

## Fault Tolerance – Linking Actors

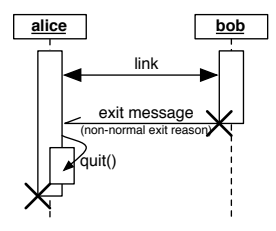

- **Actors can link their lifetime**
- **E** Frors are propagated through exit messages
- When receiving an exit message:
	- Actors fail for the same reason per default
	- Actors can trap exit messages to handle failure manually
- **Build systems where all actors are alive or have collectively failed**

```
void bob fun(); // will fail
void alice_fun() {
  auto bob = spawn<linked>(bob fun);
   send(bob, "hello bob");
  become ( /* will bob ever call back? */ );
}
void carl() {
  self->trap exit(true);
  auto alice = spawn<linked>(alice fun);
   become (
    on(atom("EXIT"), arg match) >> [](uint32 t r) {
       if (r != exit_reason::normal)
         cout << "something went wrong..." << endl;
 }
   );
}
```
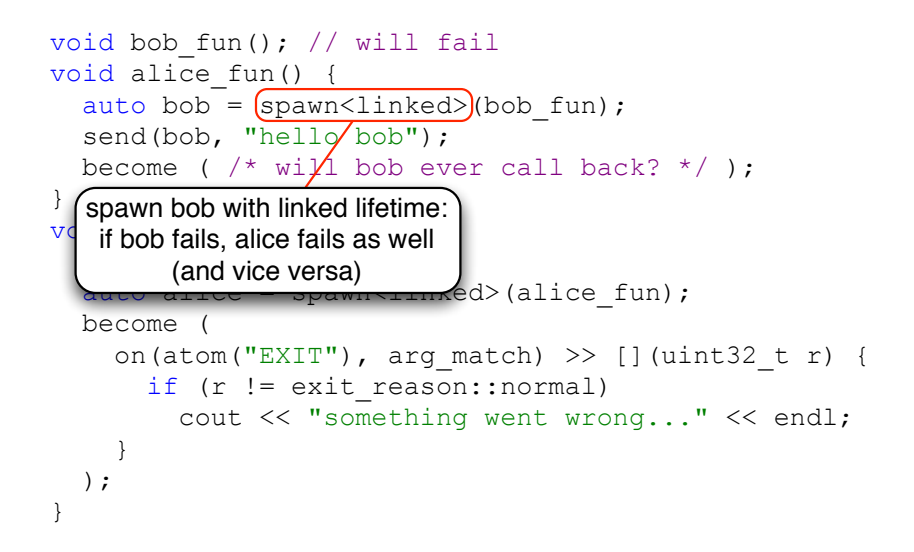

```
void bob fun(); // will fail
void alice_fun() {
  auto bob = spawn<linked>(bob fun);
  send(bob, "hello bob");
  become ( /* will bob ever call back? */ );
}
void carl() {
  (self>trap exit(true);
  aut\&\text{Alice} = span\&\text{linked} > (alice from);become
                                \hbox{ch}) >> [](uint32 t r) {
self always points to the running _{\text{normal}}rent wrong..." << endl;
\overline{a} );
}
            actor itself
```

```
void bob fun(); // will fail
void alice_fun() {
  auto bob = spawn<linked>(bob fun);
  send(bob, "hello bob");
  become ( /* will bob ever call back? */ );
}
void carl() {
  self->trap_exit(true);
  auto alice = \frac{1}{2} spawn<linked>(alice fun);
   become (
                                   \hbox{ch}) >> [](uint32 t r) {
ordinary messages; overriding \left[\begin{array}{cc} \text{normal} \end{array}\right]rent wrong..." << endl;
\overline{a} );
      receive exit messages as 
         the default behavior
```
}

```
void bob fun(); // will fail
void alice_fun() {
  auto bob = spawn<linked>(bob fun);
   send(bob, "hello bob");
  become ( /* will bob ever call back? */ );
}
void carl() {
  self->trap exit(true);
  auto alice = (spawn<lithicked)(alice fun);
   become (
     on(atom("EXIT"), \vertarg match) >> [](uint32 t r) {
\frac{1}{2} (carl traps exit messages of alice, \frac{1}{2})
alice would fail whenever carl \begin{bmatrix} \text{rong} \dots \\ \text{rong} \dots \end{bmatrix} and \mathcal{L} }
   );
}
               fails (default behavior)
```
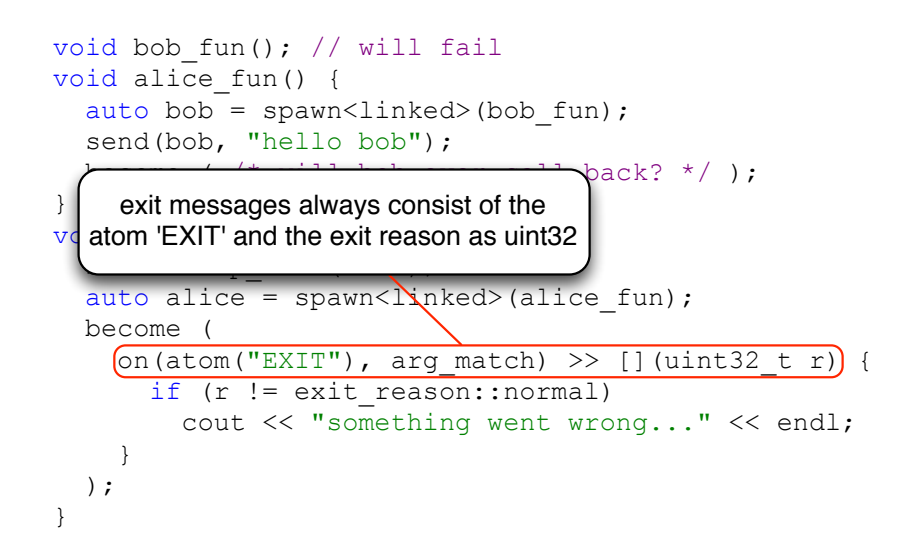

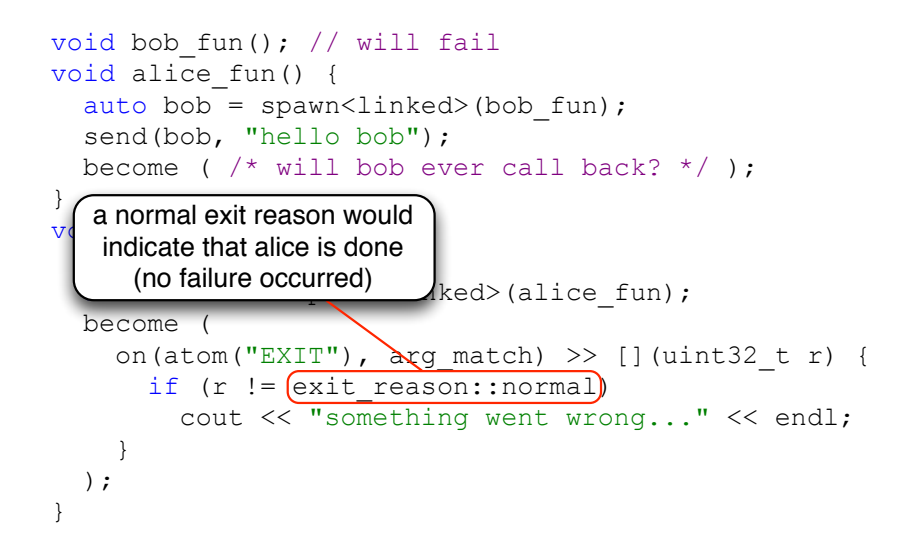

## Message Processing Performance

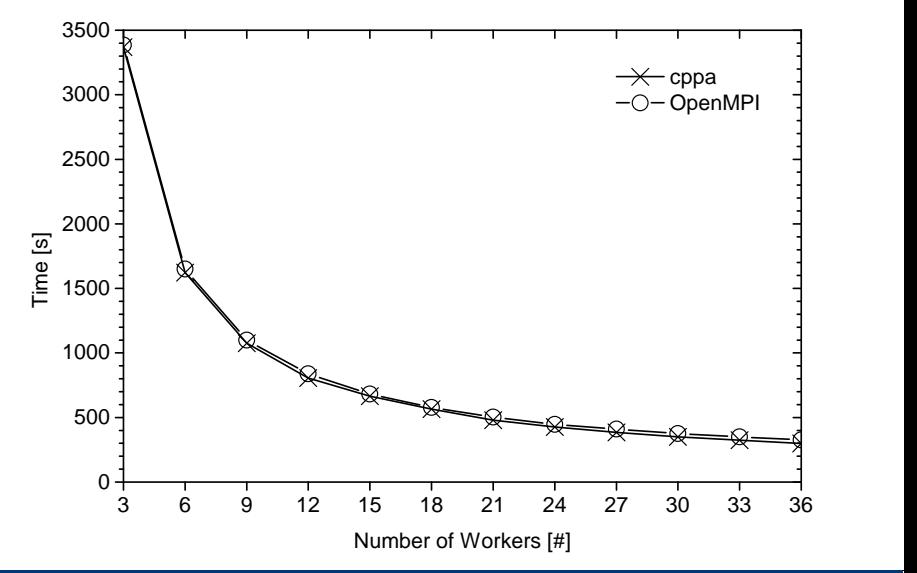

## Message Processing Performance

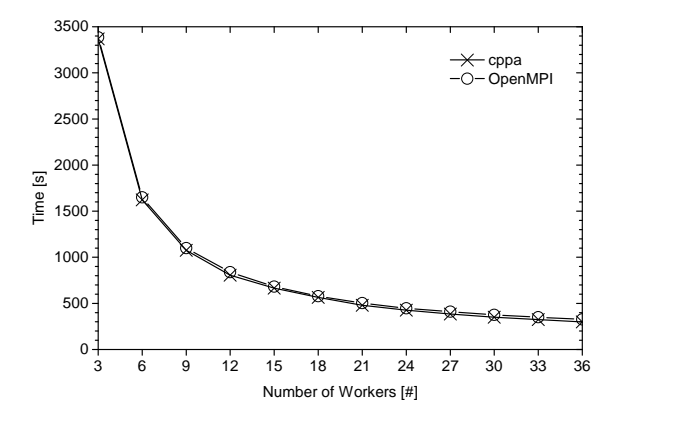

- Calculation of Mandelbrot set in a distributed system
- Same  $C_{++}$  implementation for both programs
- Despite higher level of abstraction, libcppa up 23 s faster

# Agenda

**1 [Challenges of Modern Systems](#page-1-0)** 

- 2 [The Problem with Implicit Sharing](#page-6-0)
	- **[Locks are not Composable](#page-9-0)**
	- [The "Right" Level of Abstraction](#page-12-0)

#### **3** [The Actor Model](#page-13-0)

- [Benefits of the Actor Model](#page-15-0)
- libcppa A  $C++11$  [Actor Library](#page-16-0)
- **Nultiply Matrices using Actors vs. std::async**
- <span id="page-53-0"></span>**[Message Processing](#page-28-0)**

#### <sup>4</sup> libcppa [Facts Sheet](#page-53-0)

## libcppa Facts Sheet

- Open source (LGPLv2) C++11 actor library
- Runs on  $GCC \geq 4.7$ ,  $Clang \geq 3.2$  (Linux + Mac)
- Will run on Windows as soon as MSVC supports required features
- **Hosted on GitHub**
- **Feedback & contributions always welcome!**

## Thank you for your attention!

Developer blog: http://libcppa.org

Sources: https://github.com/Neverlord/libcppa

iNET working group: http://inet.cpt.haw-hamburg.de